*Vyplňte pouze bílá pole*

\* V případě, že vzdělávací aktivita bude probíhat v určitém termínu denně, vypište do prvního sloupce datum od-do (např. 1.8.2016-20.8.2016). V případě, že vzdělávací aktivita bude probíhat nepravidelně nebo pouze v určitý den v týdnu, vypište jednotlivé dny do připravených sloupců.

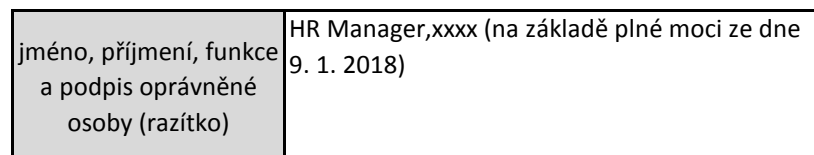

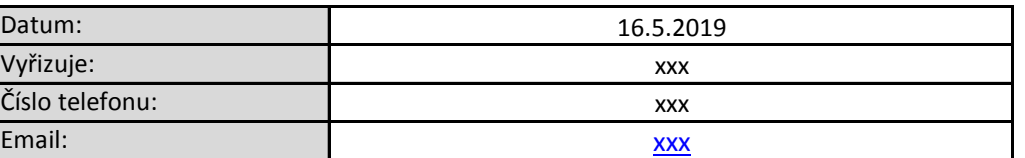

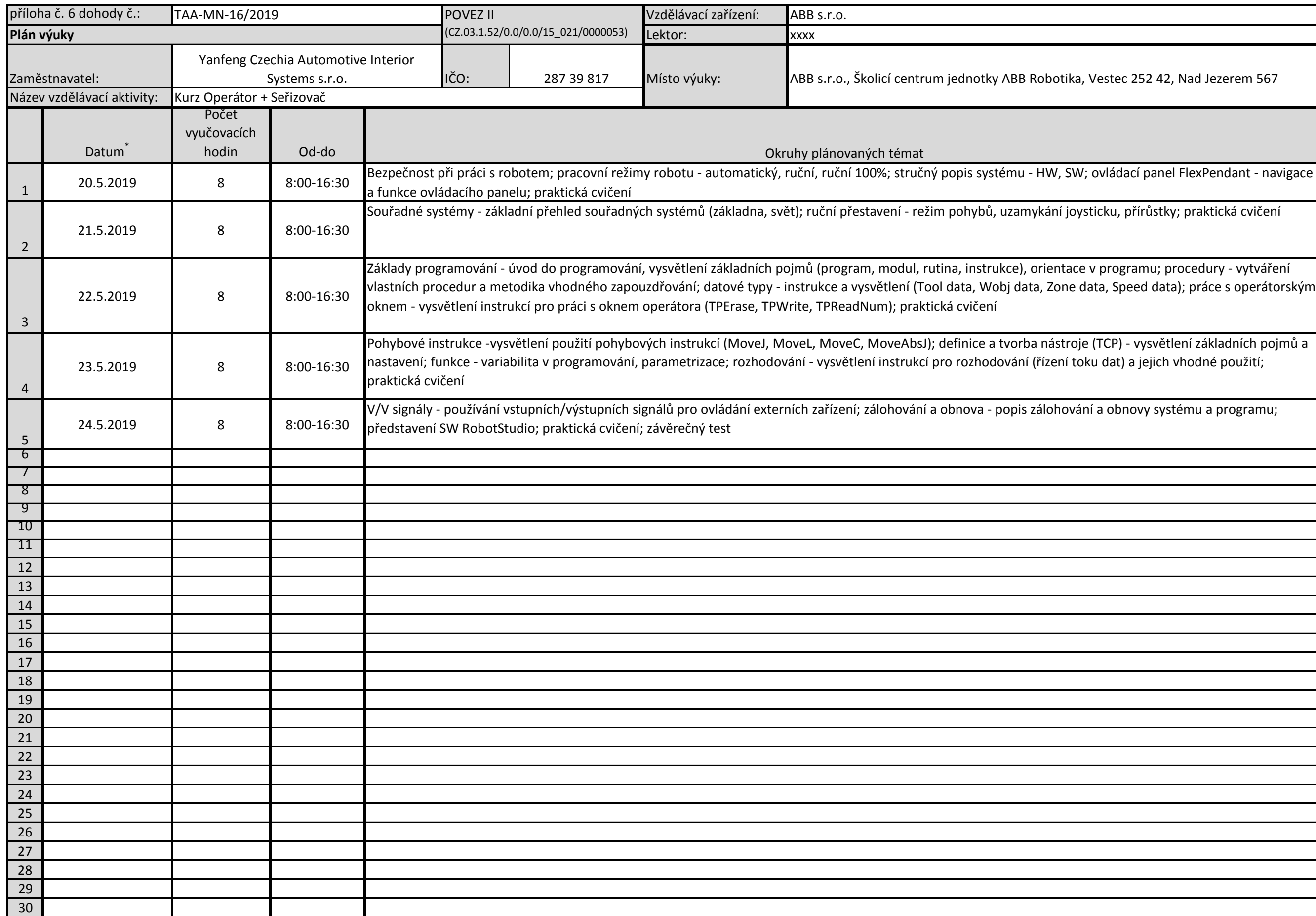

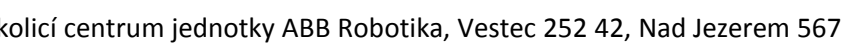

aných témat<br>100% : stručn

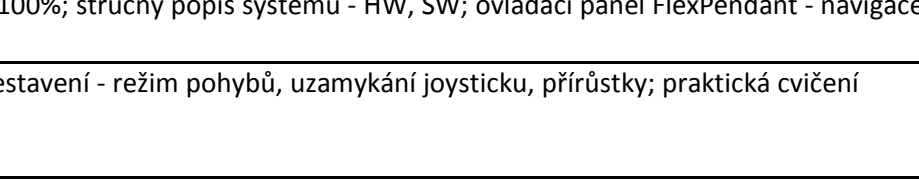

ram, modul, rutina, instrukce), orientace v programu; procedury - vytváření vysvětlení (Tool data, Wobj data, Zone data, Speed data); práce s operátorským dNum); praktická cvičení

C, MoveAbsJ); definice a tvorba nástroje (TCP) - vysvětlení základních pojmů a lení instrukcí pro rozhodování (řízení toku dat) a jejich vhodné použití;

ní; zálohování a obnova - popis zálohování a obnovy systému a programu;